#### Computer Science CSCI 251

 $\bigcup$ 

 $\overline{\phantom{a}}$ 

✬

 $\overline{\phantom{a}}$ 

### Systems and Networks

Dr. Peter Walsh Department of Computer Science Vancouver Island University peter.walsh@viu.ca

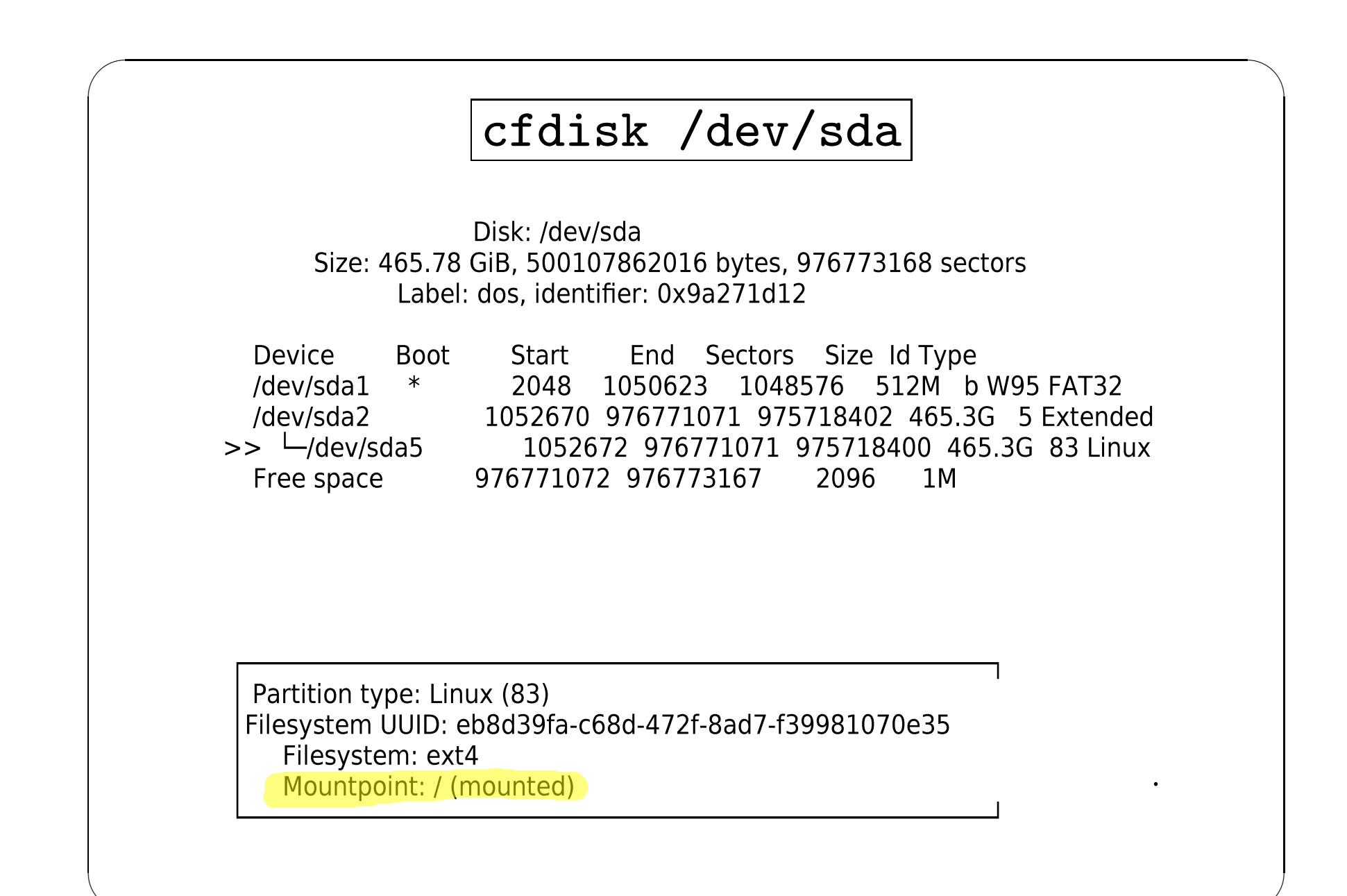

### cfdisk /dev/sda cont.

Disk: /dev/sda Size: 465.78 GiB, 500107862016 bytes, 976773168 sectors Label: dos, identifier: 0x9a271d12

**Device Boot** Start End Sectors Size Id Type 2048 1050623 1048576 512M b W95 FAT32  $>>$  /dev/sda1  $\ast$ 1052670 976771071 975718402 465.3G 5 Extended /dev/sda2  $-$ /dev/sda5 1052672 976771071 975718400 465.3G 83 Linux Free space 976771072 976773167 2096  $1M$ 

Partition type: W95 FAT32 (b) Attributes: 80 Filesystem UUID: A056-918F Filesystem: vfat Mountpoint: /boot/efi (mounted)

# Universally Unique Identifier (UUID)

 $\bigcup$ 

 $\overline{\phantom{a}}$ 

Usage

✬

 $\overline{\phantom{a}}$ 

- labelling partitions and file system
- identify network devices and connections
- identify virtual machines
- can be generated using uuidgen (128 bit)

Partition Labelling

- better alternative to /dev/sda1 etc. (less prospect for ambiguity when mounting <sup>a</sup> file systems)
- ls -l /dev/disk/by-uuid

```
A056-918F -> ../../sda1
```
eb8d39fa-c68d-472f-8ad7-f39981070e35 -> ../../sda5

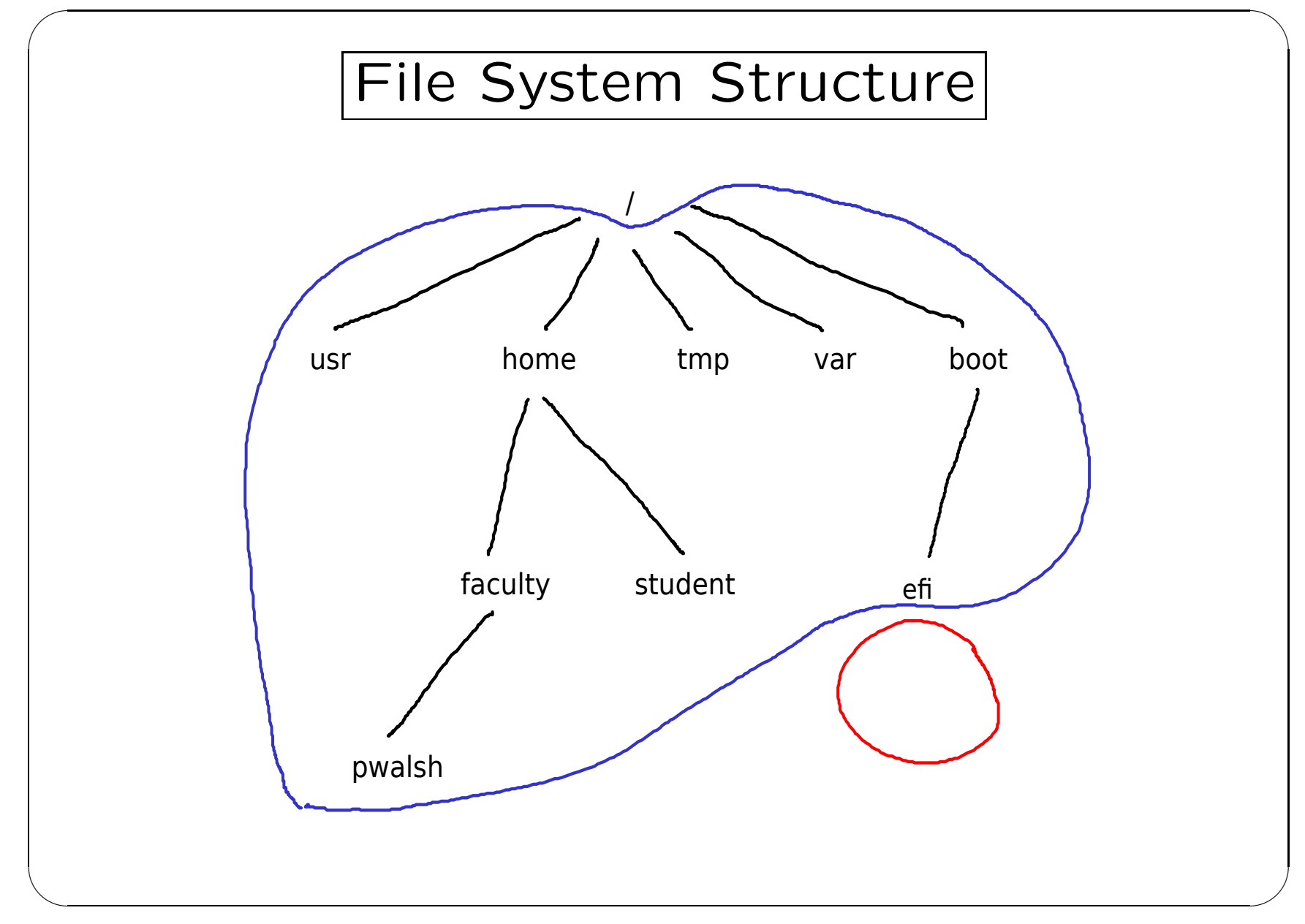

## How Many Partitions? (Best Practice)

 $\bigcup$ 

 $\overline{\phantom{a}}$ 

Root

✬

 $\overline{\phantom{a}}$ 

Home

- it is advantageous to separate your user files from the operating system files
- a separate home partition is not required

Swap

since 2018, a separate swap partition has been superseded by a swap file within the root partition.

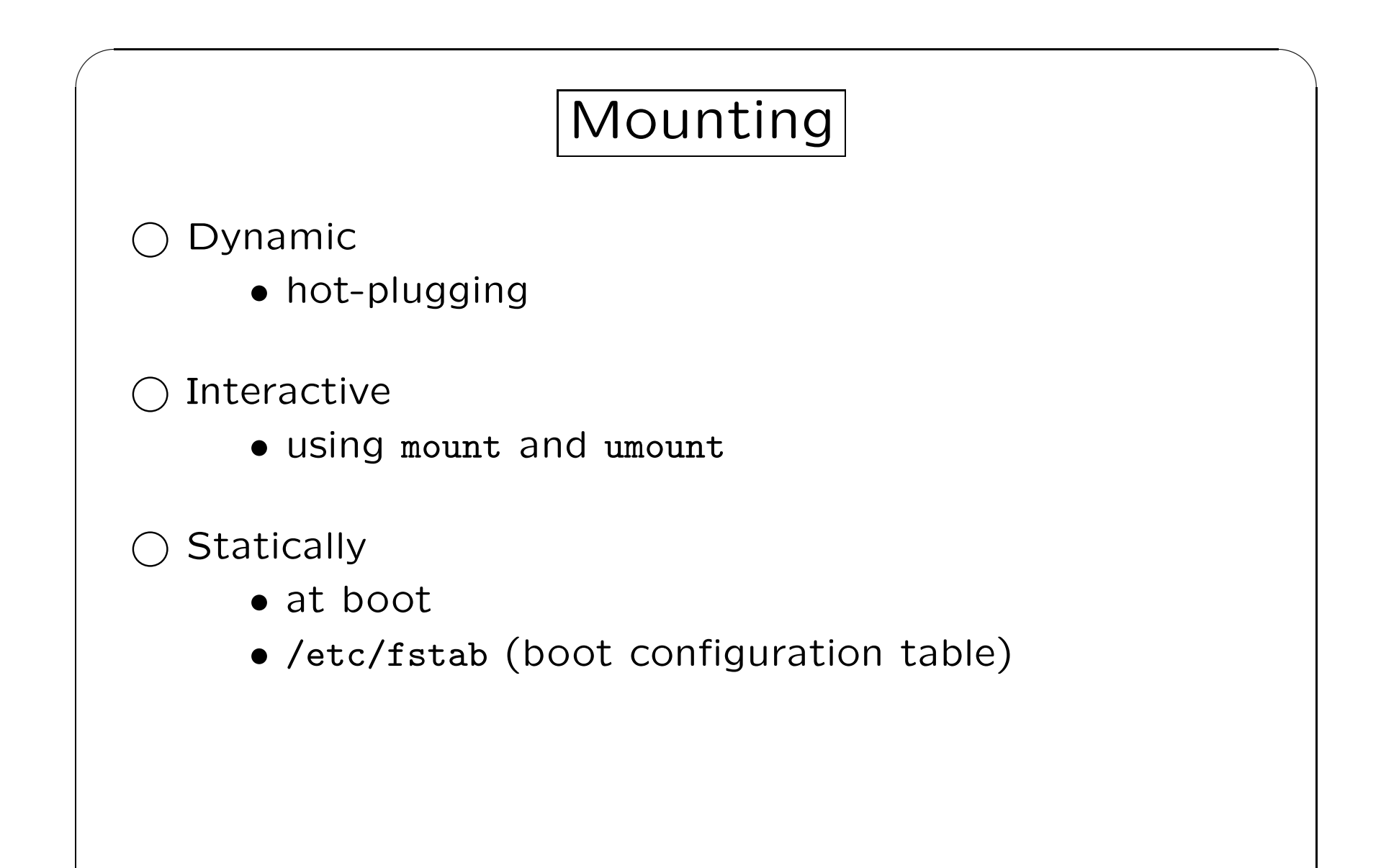

### Fstab Table

 $\bigcup$ 

 $\overline{\phantom{a}}$ 

[Device] [Mount Point] [File System Type] [Options] [Dump] [Pass]

#added by peter to /dev/fstab on cobra UUID=25f24ccb-557c-441c-b6a6-e57df55f2be8 /home/peter/Usb ext3 defaults <sup>0</sup> <sup>0</sup>

Options

✬

 $\overline{\phantom{a}}$ 

• defaults equivalent to

rw,suid,dev,exec,auto,nouser,async

# Unix/Linux Directory Hierarchy

 $\bigcup$ 

 $\overline{\phantom{a}}$ 

Why does the Unix/Linux file system have directories /bin, /sbin, /usr/bin/ and /usr/sbin/?

Unix PDP7 - <sup>1</sup> Disk

✬

 $\overline{\phantom{a}}$ 

• executables in /bin

 $\bigcirc$  Unix PDP11 - 2 Disks

- disk 1 for OS, disk 2 for /usr
- later, OS spilled over into disk 2 in /usr/bin

Unix PDP11 - <sup>3</sup> Disks

- move /usr from disk 2 to disk 3 as /home
- Modern Hierarchy
	- man hier

### Unix/Linux Directory Hierarchy cont.

HIER(7) Linux Programmer's Manual HIER(7)

 $\bigcup$ 

 $\overline{\phantom{a}}$ 

NAME

✬

 $\overline{\phantom{a}}$ 

hier - description of the filesystem hierarchy

DESCRIPTION

A typical Linux system has, among others, the following directories:

- This is the root directory. This is where the whole tree starts.
- /bin This directory contains executable programs which are needed in single user mode and to bring the system up or repair it.
- /boot Contains static files for the boot loader. This directory holds only the files which are needed during the boot process. The map installer and configuration files should go to /sbin and /etc. The operating system kernel (initrd for example) must be  $local$  in either / or /boot.
- (dev Special or device files, which refer to physical devices. See  $m$ knod $(1)$ .

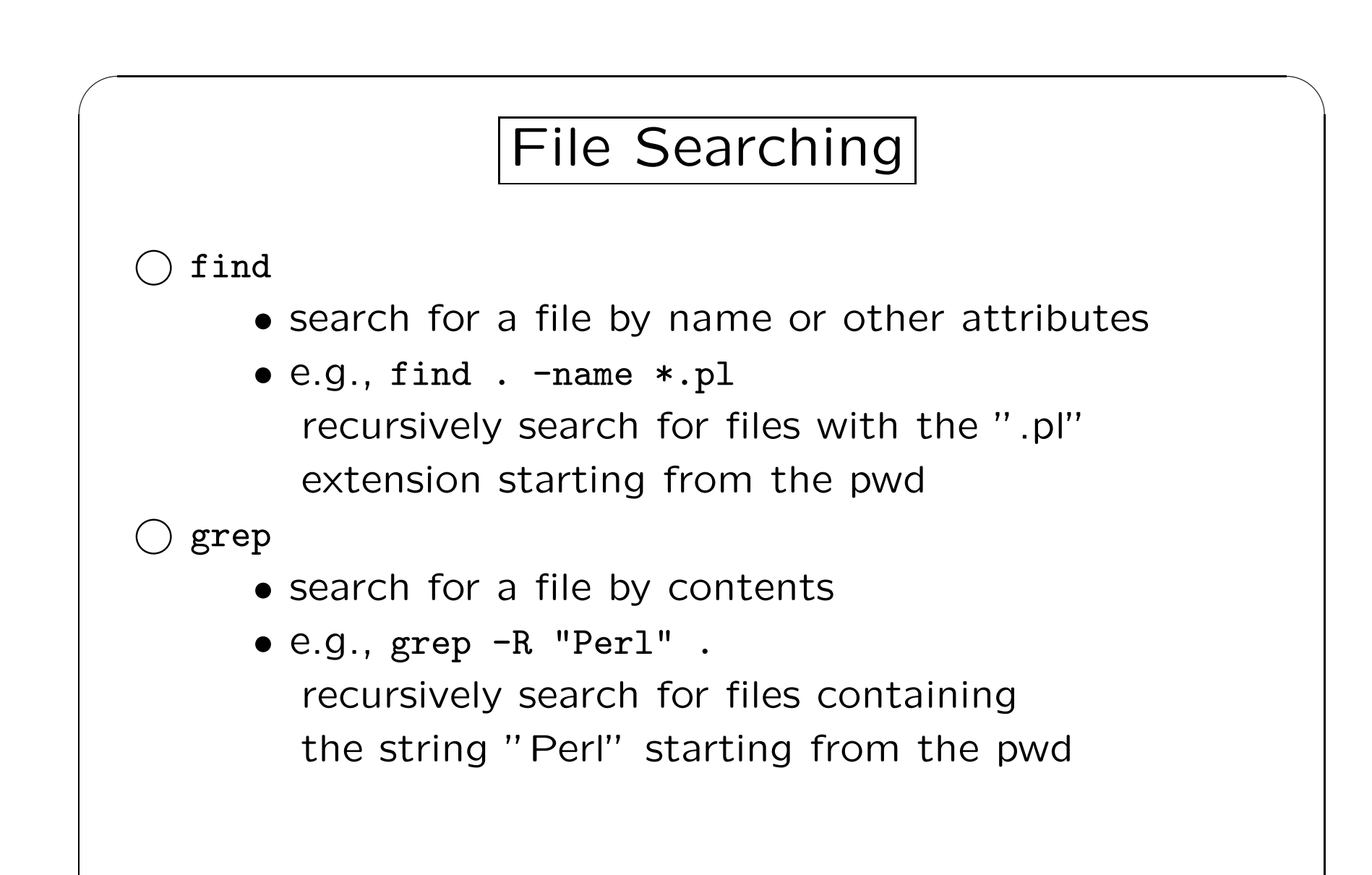

 $\overline{\phantom{a}}$ 

 $\overline{\phantom{a}}$